## **GammaLib - Change request #1672**

## **Use default time in GModelSpectral**

02/16/2016 09:23 PM - Knödlseder Jürgen

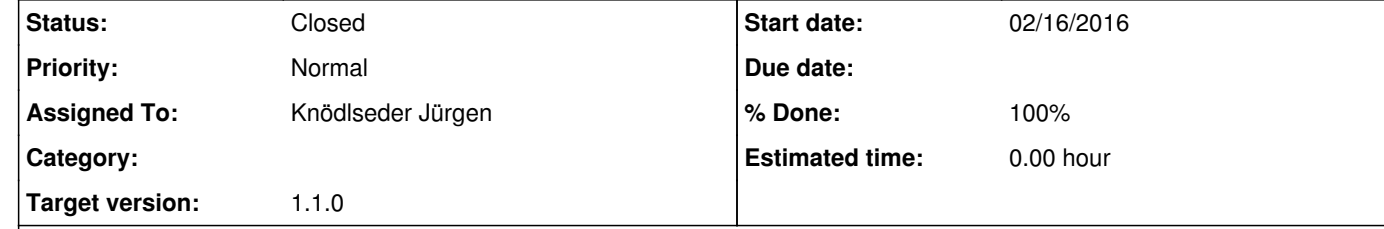

## **Description**

A default time should be used in the following GModelSpectral methods since the spectral models are in many cases time independent:

**History**

**#1 - 02/19/2016 12:40 AM - Knödlseder Jürgen**

*- Status changed from New to Closed*

*- % Done changed from 0 to 100*

Done and merged into devel.